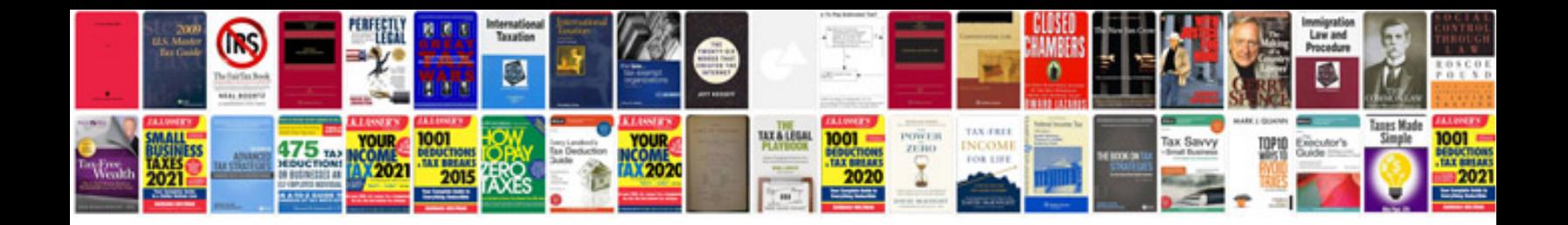

Us map in format

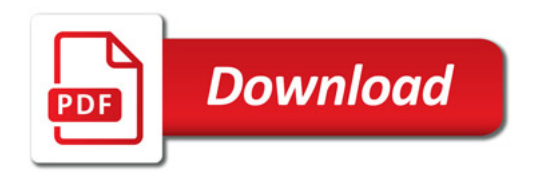

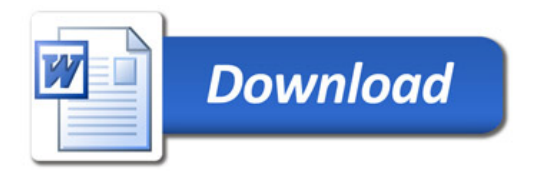